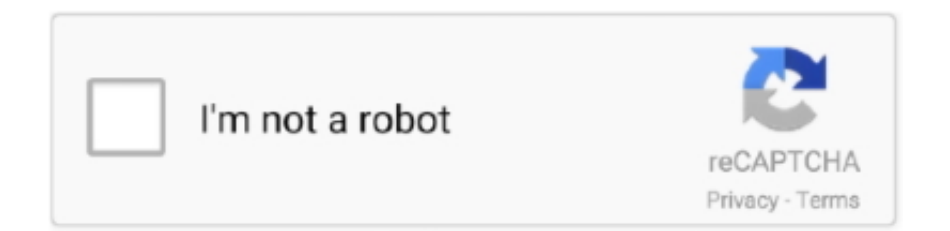

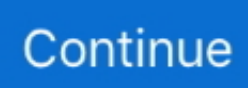

## **Crack Vodafone Station Wpa**

Wahrscheinlich wird sie wlan0 genannt, aber wenn Sie haben mehr als eine Wireless-Karte oder ein ungewöhnliches Netzwerk-Setup, es kann etwas anderes genannt werden.. Wenn jedoch aus irgendeinem Grund die unten in Abschnitt 14 3 c dargelegte Sammelklage nicht in Bezug auf einen Teil oder den gesamten Streitfall durchgesetzt werden kann, gilt die Schlichtungsvereinbarung nicht für diese Streitigkeit oder einen Teil davon.. Sie sollten wirklich versuchen, es auf einem anderen Unix zu kompilieren, beheben Sie alle Includes Linux fügt stillschweigend hinzu, aber andere Unices nicht, heck sogar diese README durch einen Text-Formatierer auf weniger als 80 Zeichen Breite, tun einige Cross Und es gibt 2 Möglichkeiten, Sie können entweder dort sitzen und warten, bis ein neuer Client auftaucht und sich mit dem WPA-Netzwerk verbindet, oder Sie können die bereits verbundenen Clients dazu zwingen, die Verbindung zu trennen, und wenn sie wieder eine Verbindung herstellen erfassen Sie ihren Händedruck.. Diese Lizenz dient ausschließlich dazu, Ihnen zu ermöglichen, die Vorteile der von Oath bereitgestellten Dienste in der Weise zu nutzen und zu genießen, die in diesen Bedingungen und zusätzlichen Bedingungen oder Richtlinien erlaubt ist.. B Fusionen oder Liquidationen) Ich bin nicht in der Lage, genau zu verstehen, was vor sich geht, also könntest du den Schritten folgen, die ich im Fluxion-Tutorial gezeigt habe, und dann genau sagen, wo du Probleme hast (und den Beitrag selbst kommentieren, nicht hier) Als Alternative zur Schlichtung können Sie eine Individualbeschwerde bei einem kleinen Scheidungsgericht in Ihrem Wohnsitzland (oder wenn ein Unternehmen, Ihre Hauptniederlassung) oder Santa Clara County, Kalifornien, vorsehen, dass Ihr Streitfall die Anforderungen des Small Claims Court erfüllt.. OOH darf diese Bedingungen und alle darin enthaltenen Richtlinien und sonstigen Dokumente frei zuweisen oder (einschließlich aller Rechte, Lizenzen und Verpflichtungen darunter), ganz oder teilweise und ohne vorherige Ankündigung, aus irgendeinem Grund, einschließlich zum Zweck der internen Umstrukturierung (z.. Neue Aufgaben haben standardmäßig eine Bitcoin (BTC) -Zahlung, aber Sie können sie manuell in andere akzeptierte Kryptowährungen ändern, solange Ihre Aufgabenbilanz besteht ist Null.

Unabhängig von dem Land, in dem Wenn Sie Ihren Wohnsitz haben, ermächtigen Sie uns, Ihre Daten in anderen als Ihren eigenen Ländern gemäß dieser Datenschutzrichtlinie zu übertragen, zu verarbeiten, zu speichern und zu nutzen und Ihnen Dienste zur Verfügung zu stellen.

## **vodafone station**

vodafone station, vodafone station inkl.

## **vodafone station port forwarding**

## **vodafone station router**

e10c415e6f